# Praktyka asystencka (90 godz.) - opis przedmiotu

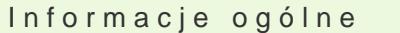

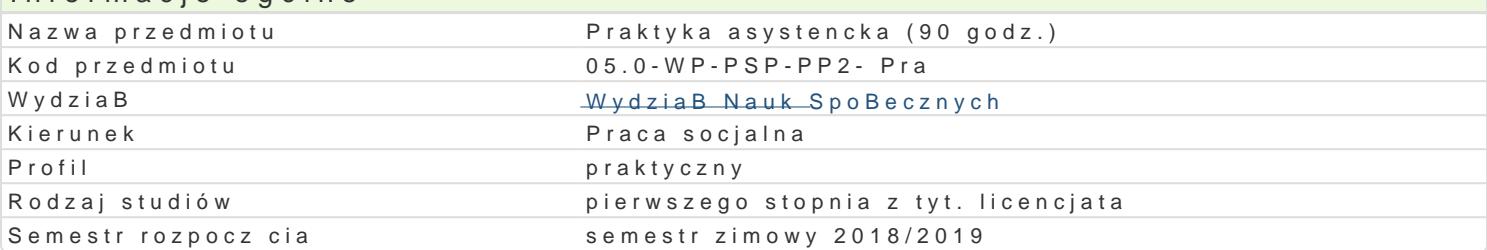

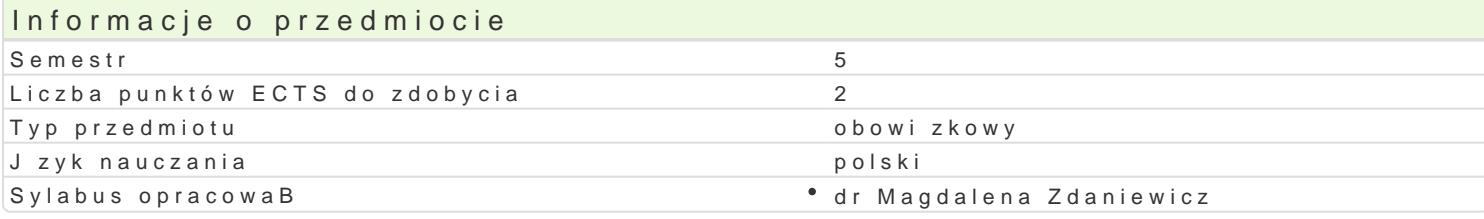

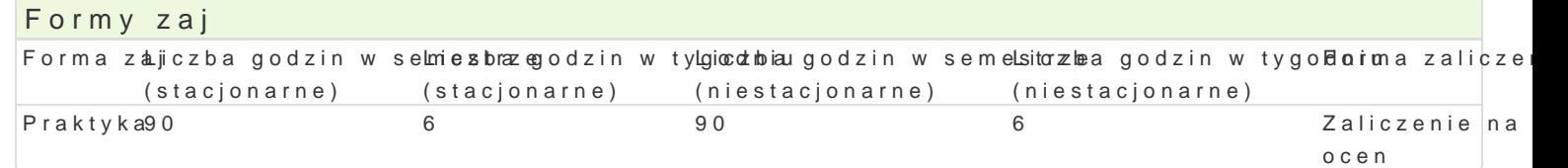

## Cel przedmiotu

Wykorzystanie przez studentów zdobytej wiedzy teoretycznej dotycz cej kompleksu zagadnieD zwi za Uogólnienie umiej tno[ci praktycznych zdobytych w czasie realizacji dotychczasowych zaj objtych Umiej tno[ samodzielnego rozwi zywania postawionych zadaD w zakresie pomocy socjalnej, a w rezu Potencjalna weryfikacja analizy problemów zawartych w pracy dyplomowej studenta.

### Wymagania wstpne

Warunkiem rozpocz cia praktyk jest wyra|enie zgody kierownictwo odpowiedniej placówki na odbycie przekazanie Organizatorowi praktyk z ramienia Uczelni porozumienia w sprawie praktyk. Kompetencje kandydata predyspozycje do pracy w ró|nych obszarach pracy socjalnej tj.: komunikaty

### Zakres tematyczny

W czasie trwania praktyki student zobowizany jest do: zapoznania si ze struktur instytucji, funkcjami przez ni realizowanymi, formami i metodami pracy o specyfik osób i rodzin korzystajcych z pomocy spoBecznej oraz ich potrzebami; uczestnictwa w pracy instytucji polegaj cego na rzetelnej realizacji okre[lonych zadaD zawodowych prowadzenia wBasnej dokumentacji swego pobytu w placówce.

### Metody ksztaBcenia

Klasyczna metoda problemowa, praca z dokumentem, praca w terenie

# Efekty uczenia si i metody weryfikacji osigania efektów uczenia si

Opis efektu Network Symbole efekketów dyweryfikacji Forma zaj Student ma wiedz na temat metod pracy socjalnej oraz techkh\_ikVi 1 [rodk ówsinniae wyesnawii sosaj pl Pamenkataka tak|e ewaluacji dziaBaD sBu| cych rozwi zywaniu problemów jednostek,o**głuk**unapprBakcykowci z którymi styka si w trakcie trwania praktyk placówce

Student potrafi odpowiednio okre[li priorytety sBu|ce realikżańk joi2okref[kopninegao wpysoearwsioenbaiēp Parbanktyka innych zadania w ramach realizowanych praktyk opiekuna praktyk w placówce

Student potrafi wykorzystywa i integrowa podstawow wiełdbź\_Ulo9arety°czonpinziazawkynsetsawwipomaac%pPzroadxtyka socjalnej podczas praktyk oraz powi zanych z ni dyscyplin w celu opisoupieeknuanlazyraytty acyi czy zjawisk b d cych przyczyn trudnego poBo|enia jednostek, grup i spoBeplzancoó[wcez którymi pracuje w trakcie trwania praktyk

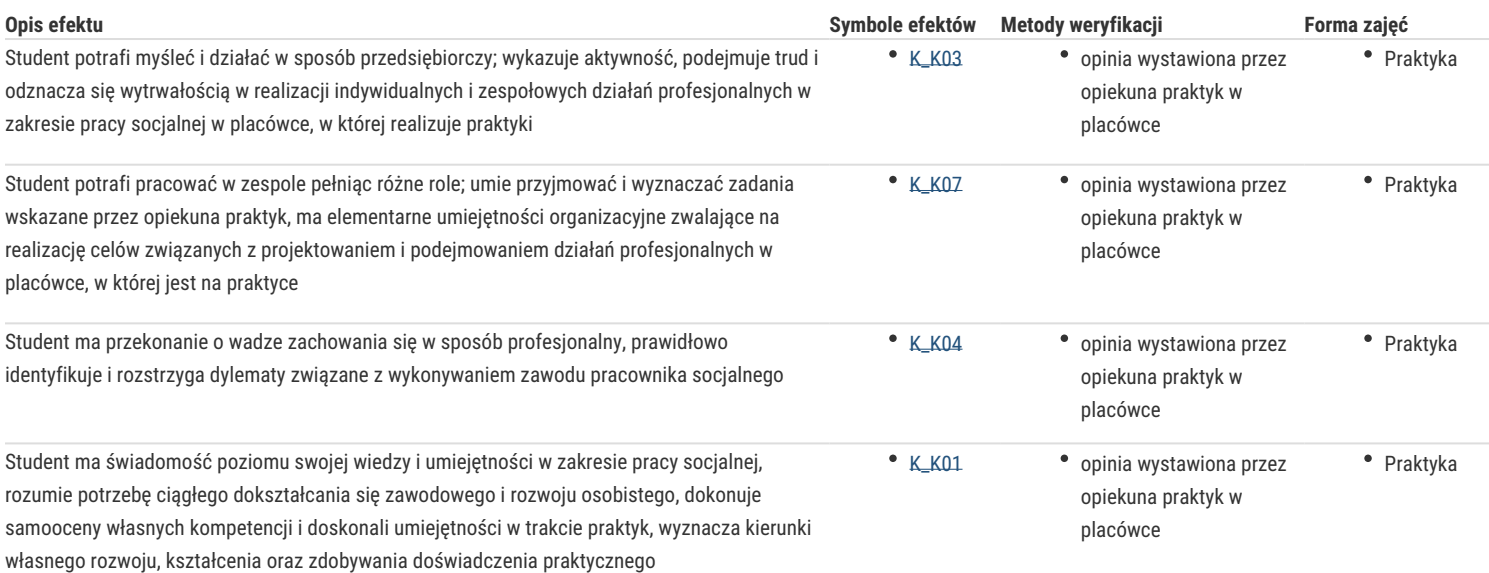

## Warunki zaliczenia

Zaliczenie z praktyk: uzyskuje się na podstawie:

pozytywnej opinii z odbytej praktyki – potwierdzającej ilość odbytych godzin praktyk i jej prawidłowy przebieg; hospitacja praktyk; student uzyskuje zaliczenie praktyk, gdy uczestniczył w spotkaniach dotyczących praktyk organizowanych przez osobę wyznaczoną jako Organizator Praktyk z ramienia Uczelni, odbył praktykę i zaliczył ją pozytywnie, dostarczył wymagane przez Organizatora dokumenty w wyznaczonym przez niego terminie.

Ocena końcowa: ocena wystawiona przez Opiekuna praktyk w placówce (pod warunkiem, iż wszystkie wyżej wymienione elementy zostały spełnione, jeśli nie ocena zostaje obniżona o stopień od oceny wystawionej przez Opiekuna praktyk)

### Literatura podstawowa

## Literatura uzupełniająca

#### Uwagi

Proponowane miejsca praktyk: Regionalny Ośrodek Polityki Społecznej, Powiatowe Centrum Pomocy Rodzinie, Ośrodek Pomocy Społecznej, Domy Pomocy Społecznej, Ośrodki Interwencji Kryzysowej, Noclegownie, Domu Dziennego Pobytu, Centrum Usług Opiekuńczych, Świetlice Środowiskowe, Sąd Rodzinny, Placówki Opiekuńczo-Wychowawcze, Poradnie odwykowe, Zakłady Karne, Znaczące w regionie Organizacje Pozarządowe, Inne Ośrodki Wsparcia

Zmodyfikowane przez dr Jarosław Wagner (ostatnia modyfikacja: 16-04-2018 16:00)

Wygenerowano automatycznie z systemu SylabUZ